# **TP-to-SC Single Fiber WDM Fast Ethernet Converter 10/100 NWay TP to 100FX User's Manual** (620−0492−000)

## **1. Overview**

IEEE802.3u 100Mbps Fast Ethernet supports two types of media, 10/100Base-TX and 100Base-FX, for network connection. The single fiber converter is designed with an optic Wavelength Division Multiplexing (WDM) technology that transports bi-directional full duplex signal over a single fiber simultaneously. This converter can be used as a standalone unit or as a slide-in module to the 19" converter rack (up to 10 units) for use at a central wiring closet.

## **2. Model Description**

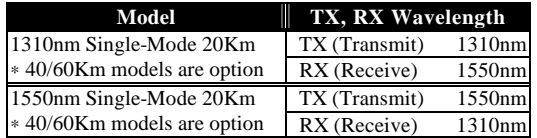

#### **Note:**

The 1310nm and 1550nm models must be installed in pairs, i.e., install 1310nm model at one end and 1550nm model at the other one.

## **3. Checklist**

Before you start installing the Converter, verify that the package contains the following:

- The TP-Fiber WDM Converter
- AC-DC Power Adapter
- This User's Manual

Please notify your sales representative immediately if any of the aforementioned items is missing or damaged.

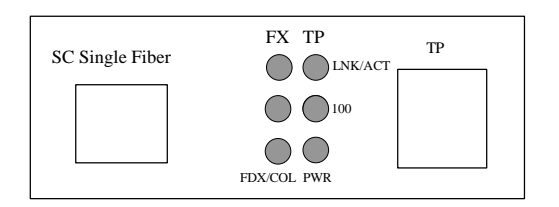

Fig. 1 TP-SC Single Fiber Converter Front Panel

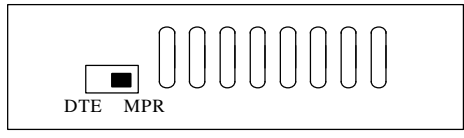

Fig. 2 TP-SC Single Fiber Converter Side Panel

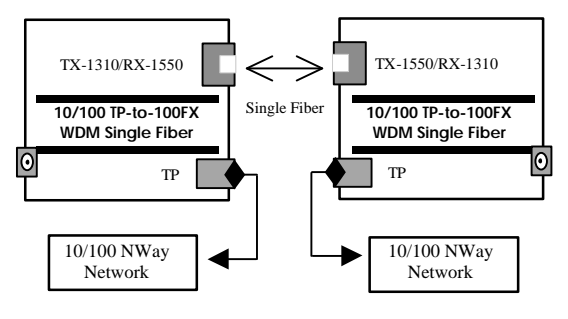

Fig. 3 Basic Network Connection

## **4. Installing the Converter**

Note: The Media Converter is hot-swappable.

 $\Rightarrow$  Wear a grounding device for electrostatic discharge

### **For as a standalone unit:**

- ⇒ Verify that the AC-DC adapter conforms to your country AC power requirement and then insert the power plug
- ⇒ Install the media cable for network connection

#### **For as a slide-in unit:**

- ⇒ Verify that the media converter is the right model and conforms to the chassis slot. The Media Converter and Rack are built to match each other in dimensions, DC jack, DC receptacle and power safety
- ⇒ Locate +5VDC power jack on converter back, and carefully slide in and plug to 19" rack +5VDC power receptacle
- ⇒ Install the media cable for network connection

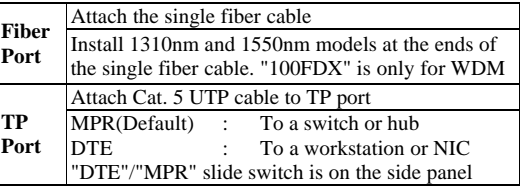

#### **Note for TP port cable connection:**

a. Use the straight-through cable.

- Cable pin-outs for RJ-45 jack 1, 2, 3, 6 to 1, 2, 3, 6
- b. MPR (Default): To a switch or hub
	- DTE : To a workstation or NIC (Network Interface Card)

(DTE pin-outs is crossover on board already) Configure the MPR-DTE slide switch on the side panel for connecting to a hub or NIC (Network Interface Card).

### **5. LED Description**

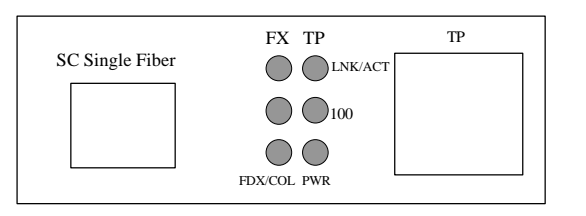

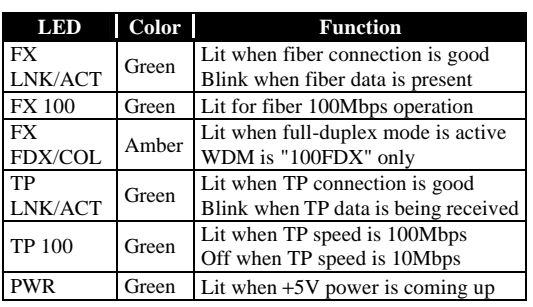

## **6. DC Jack and AC-DC Power Adapter**

The DC jack's central post is 2.5mm wide and conforms to the DC receptacle (2.5mm) on the 19-inch Converter Rack slot.

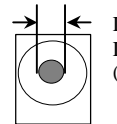

DC Jack : 2.5mm DC Input:  $+5V$ (DC current: full load consumption 0.7A)

Keep the AC-DC adapter as spare parts when Media Converter is installed in a 19-inch Media Converter Rack.

# **7. TP-SC Fiber Technical Specifications**

- • **Standards :** IEEE802.3u 10/100Base-TX, 100Base-FX
- • **Models :**

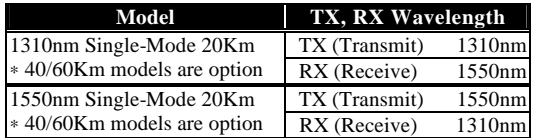

- • **UTP Cable:** Cat. 5 cable and up to 100m
- **Single Fiber Cable:**

Recommended: 9/125*m*m single-mode Optional: 8.3/125, 8.7/125 or 10/125*m*m single-mode

**• LED Indicators:**

POWER, FX LNK/ACT, 100, TP LNK/ACT, FDX/COL

• **Data Transfer Rate:**

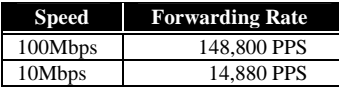

• **Flow Control:**

IEEE802.3x compliant for full-duplex Back pressure flow control for half-duplex

- • **Power Requirement :** 1A@+5VDC
- **Ambient Temperature :** 0° to 50°C
- • **Humidity :** 5% to 90%
- **Dimensions:**  $26.2(H) \times 70.3(W) \times 94(D)$  mm
- **Complies with FCC Part 15 Class A and CE Mark**

**Note:** For connecting this device to Router, Bridge or Switch, please refer to the device's Technical Manual.

## **8. Ethernet Network Connection**

100Base-X network allows 512-bit time delay between any two node-stations in a collision domain. This switch-based converter breaks up the TP as well as Fiber segments' collision domain and extends the cabling distance.

## **Warning:**

- The converter TP port(10/100 NWay) must be connected to a NWay TP device
- When TP NWay port is connected to TP (force mode) 100FDX or 10FDX instead of 10/100 NWay partner, it will result in 100HDX with invalid collision signal
- Ensure that all network nodes are configured at an identical operation mode. Improper operation and flow control mode between TP and Fiber port connections will render the LAN to work poorly